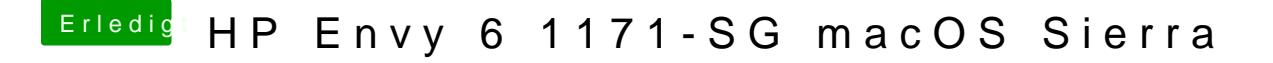

Beitrag von McRudolfo vom 13. September 2017, 12:43

Die ioreg-Datei ist nach dem Umbenennen korrupt:

Komprimiere mal die Datei (Rechsklick - komprimieren) und lade sie nochmal